## **Create New Party during Adversary Case Opening (Plaintiff/Defendant)**

Use these instructions when opening an adversary case and searching for the plaintiff or defendant, and the system comes back with no results found or not an exact match.

> *Note: Name and address must match exactly to what is listed on the complaint/notice of removal for the plaintiff and defendant.*

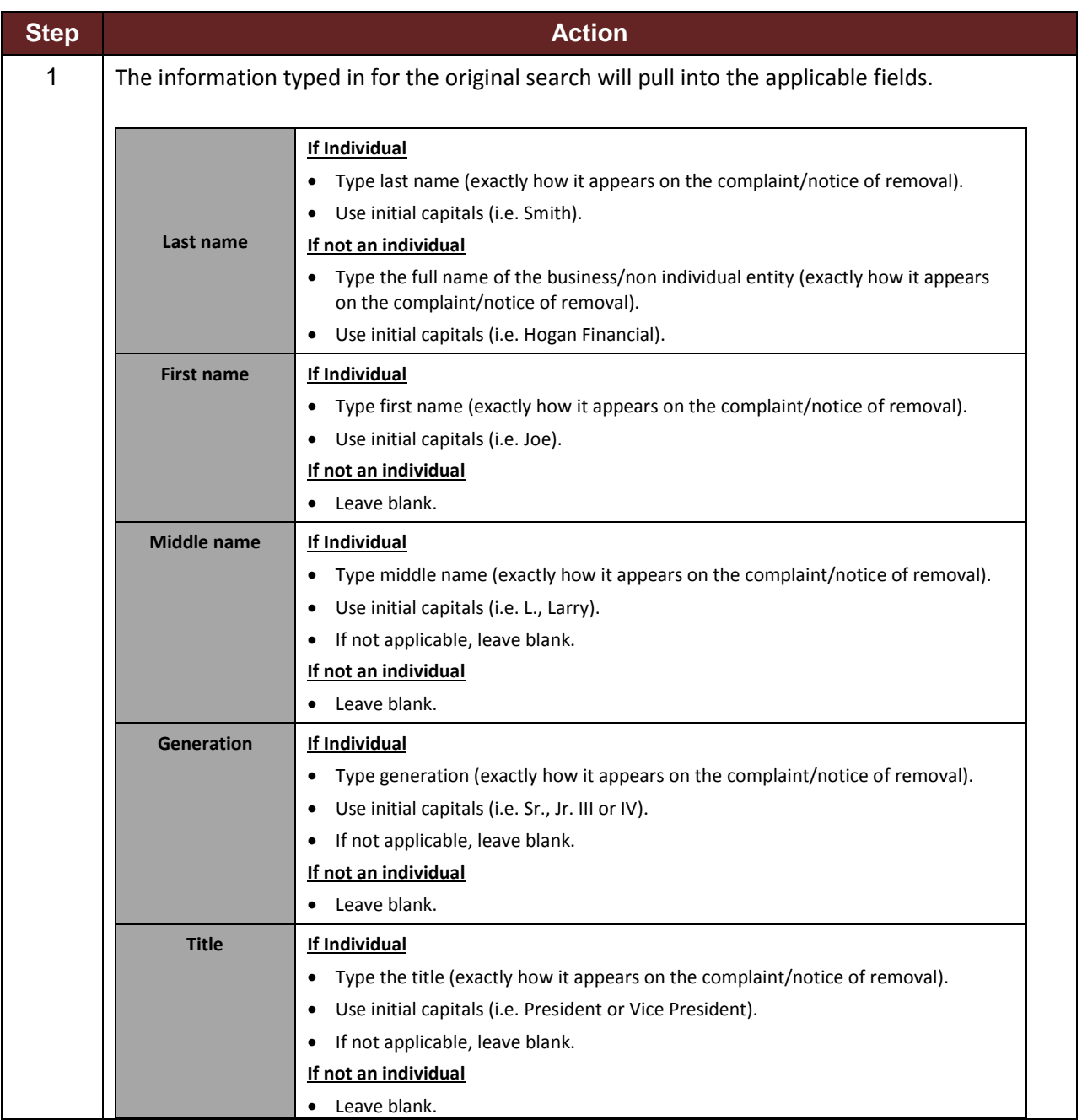

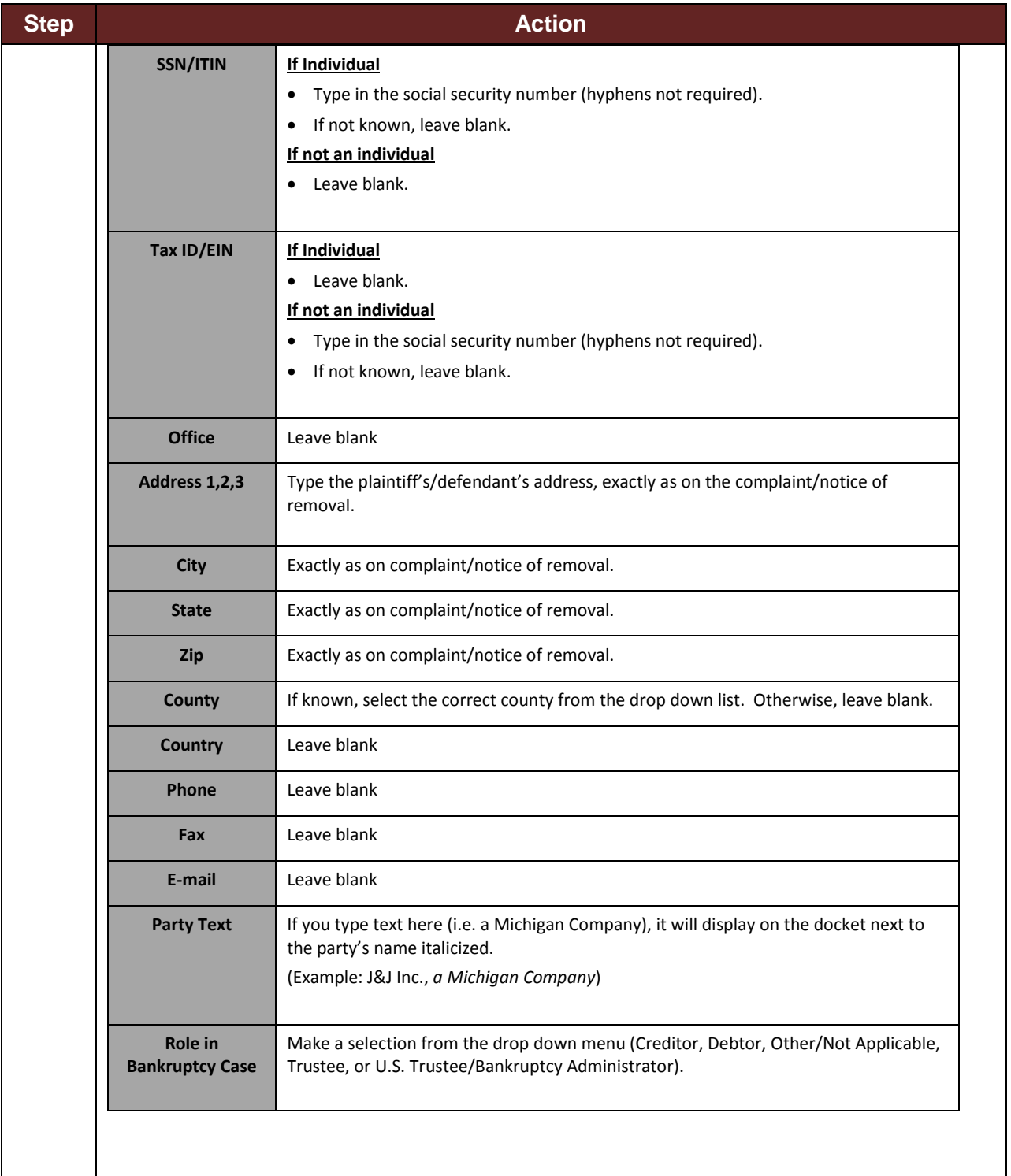

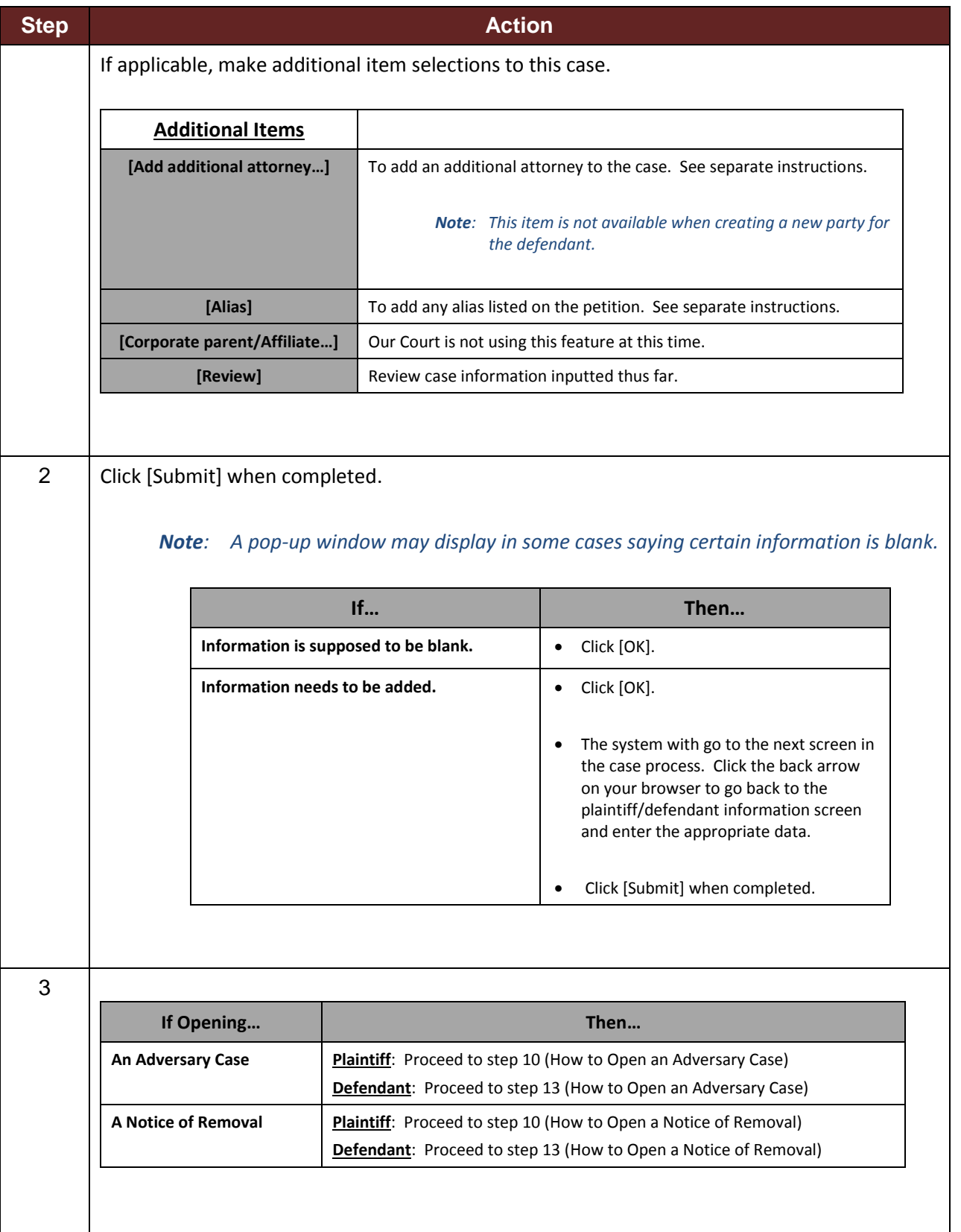